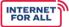

## **INTERNET FOR ALL**

## Broadband Infrastructure Program

**Report Guidance and Instructions** 

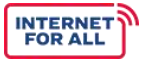

U.S. Department of Commerce National Telecommunications and Information Administration

Last Updated 10/04/2022

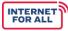

# **Broadband Infrastructure Program** Reporting Guidance and Instructions

### **Table of Contents**

| 1. Reports Overview                            | 2  |
|------------------------------------------------|----|
| 2. Baseline Report Instructions                | 4  |
| 3. Performance (Technical) Report Instructions | 12 |
| 4. Annual Report Instructions                  | 20 |
| 5. Glossary of Report Terms and Definitions    | 25 |

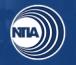

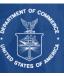

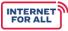

#### **1. Reports Overview**

This document includes resources to help you complete and submit the required BIP Baseline, Performance (Technical), and Annual Reports. In addition to submitting a signed version of the report(s), please attach the Excel report to help expedite the Federal Program Officer's (FPO) review. Refer to the specific instructions section for guidance and examples to help you complete each report. Also, reference the Glossary of Report Terms and Definitions for explanations of BIP-specific terminology. In addition to submitting a signed version of the report(s), please attach the Excel report to help expedite the Federal Program Officer's (FPO) review.

The semi-annual financial report must be submitted on the <u>SF-425: Federal Financial Form</u> (<u>FFR</u>). Instructions for the FFR can be found linked in the form. Obligations and expenditures must be reported and should match the data reported in the Automated Standard Application for Payments (ASAP).

#### **Reporting Cadence**

Reports are due according to the following cadences:

| Report Type                                         | Reporting Period                                                                                                    | Submission Method                                                                                                    |
|-----------------------------------------------------|----------------------------------------------------------------------------------------------------|----------------------------------------------------------------------------------------------------|
| Baseline Report                                     | Baseline                                                                                                    | Form: Baseline Report                                                                                                    |
|                                                     | <b>Due</b> : Within 45 days of issuance of<br>a Categorical Exclusion (CE)<br>decision memorandum or the<br>publication of a signed Finding of<br>No Significant Impact (FONSI) | Submit via email to<br><u>bbinfra@ntia.gov</u><br>Copy: <u>greports@nist.gov</u>                                                   |
| Semi-Annual<br>Financial Report                     | Oct. 1 – Mar. 31<br><b>Due:</b> Every April 30<br>Apr. 1 – Sept. 30<br><b>Due</b> : Every October 30                                                                            | Form: SF-425 Federal Financial<br>Report (FFR)<br>Submit via email to<br><u>greports@nist.gov</u><br>Copy: <u>bbinfra@ntia.gov</u> |
| Semi-Annual<br>Performance<br>(Technical)<br>Report | Oct. 1 – Mar. 31<br><b>Due:</b> Every April 30<br>Apr. 1 – Sept. 30<br><b>Due</b> : Every October 30                                                                            | Form: Performance (Technical)<br>Report<br>Submit via email to<br>greports@nist.gov<br>Copy: bbinfra@ntia.gov                      |
| Final Financial<br>Report                           | Cumulative award period<br>Due: 120 days after end of project<br>period                                                                                                    | Form: SF-425 FFR<br>Submit via email to<br>greports@nist.gov                                                                       |

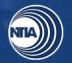

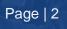

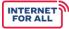

| Report Type                                                        | Reporting Period                                                                                                    | Submission Method                                                                                             |
|--------------------------------------------------------------------|----------------------------------------------------------------------------------------------------|----------------------------------------------------------------------------------------------------|
|                                                                    |                                                                                                    | Copy: <u>bbinfra@ntia.gov</u>                                                                                 |
| Final<br>Performance<br>(Technical)<br>Report [Closeout<br>Report] | Cumulative award period<br>Due: 120 days after end of project<br>period                                                 | Form: Performance (Technical)<br>Report<br>Submit via email to<br>greports@nist.gov<br>Copy: bbinfra@ntia.gov |
| Annual Report                                                      | 1 year period preceding report date<br>Due: No later than 1 year after<br>receiving grant funds; annually<br>thereafter | Form: Annual Report<br>Submit via email to<br><u>bbinfra@ntia.gov</u><br>Copy: <u>greports@nist.gov</u>       |

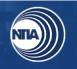

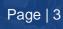

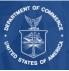

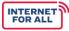

#### 2. Baseline Report Instructions

General reminders as you fill out the Baseline Report:

- Year 1, Period 1 starts April 1, 2022, due to the waiver of the initial reporting period for awards made March 1, 2022, and extends through September 30, 2022.
- Year 1 Period 2 starts October 1, 2022, and extends through March 31, 2023. •
- Use as many of the "Year" columns as needed to project milestones throughout your project's entire period of performance. Your project's period of performance is listed in the CD-450.
- Click on the blue, hyperlinked words to view the definition of key terms.
- Please write "N/A" if your project does not include a particular indicator or activity. •

| Question<br>Number | Reporting Item                                | Instructions                                                                                                    |
|--------------------|-----------------------------------------------|----------------------------------------------------------------------------------------------------|
|                    | GENERAL INFO                                  | DRMATION                                                                                                    |
|                    | Recipient Organization                        | Diagon provide the general context                                                                                                    |
|                    | Recipient Street Address                      | Please provide the general contact<br>information about the recipient organization.<br>Include the performance period start and<br>end dates for your project. |
|                    | City, State, Zip Code                         |                                                                                                    |
|                    | DUNS/UEI Number                               |                                                                                                    |
| General            | Performance Period Start Date<br>(MM/DD/YYYY) | These fields should be consistent with the                                                                                                    |
|                    | Performance Period End Date<br>(MM/DD/YYYY)   | information on your CD-450.                                                                                                    |
|                    | Award Identification Number                   |                                                                                                    |
|                    | Report Submission Date<br>(MM/DD/YYYY)        | Provide the date the report is sent to<br><u>BBInfra@ntia.gov</u> with <u>greports@nist.gov</u> copied.                                                        |
|                    | Report Period Start Date<br>(MM/DD/YYYY)      | Please align this date to the start of your period of performance, as listed in your CD-450.                                                                   |

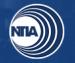

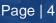

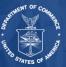

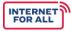

| Question<br>Number | Reporting Item                                                                                   | Instructions                                                                                                    |  |
|--------------------|--------------------------------------------------------------------------------------------------|----------------------------------------------------------------------------------------------------|--|
|                    | Report Period End Date<br>(MM/DD/YYYY)                                                           | Please report the date your FONSI or CE was issued as your report period end date.                                                           |  |
|                    | Final Report                                                                                     | Please check "No."                                                                                                    |  |
|                    | INFRASTRUCTURE MILES                                                                             | STONE CATEGORIES                                                                                                    |  |
|                    | 1. Environmental Assessment                                                                      |                                                                                                    |  |
|                    | 2. <u>Network Design</u>                                                                         |                                                                                                    |  |
|                    | 3. Rights of Way                                                                                 | Please use the table provided to report your                                                                                                 |  |
|                    | 4. Construction Permits and<br>Other Approvals                                                   | anticipated start and end dates for each<br>infrastructure milestone category for your<br>project.                                           |  |
| 1-                 | 5. <u>Site Preparation</u>                                                                       | The calendar on the right-hand portion of<br>the report will automatically update based<br>on the start and end dates you report in          |  |
| 1a                 | 6. Equipment Procurement                                                                         | each category.<br>Please write 'N/A" if your project does not                                                                                |  |
|                    | 7. <u>Network Build</u> (all components<br>- owned, leased, Indefeasible<br>Rights of Use, etc.) | include an activity. If necessary, please add<br>additional milestones at the bottom of the<br>chart.<br>If necessary, please add additional |  |
|                    | 8. Equipment Deployment                                                                          | milestones to 1a.10 (Other).                                                                                                    |  |
|                    | 9. <u>Network Testing</u>                                                                        |                                                                                                    |  |
|                    | 10. Other (please specify):                                                                      |                                                                                                    |  |
|                    | INFRASTRUCTURE MILESTONE CATEGORIES                                                              |                                                                                                    |  |
|                    | 1. Overall Project                                                                               | Please use the table provided to report the anticipated <b>percent completion</b> for each                                                   |  |

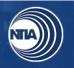

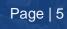

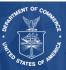

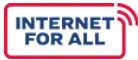

| Question<br>Number | Reporting Item                                                        | Instructions                                                                                                    |  |
|--------------------|-----------------------------------------------------------------------|----------------------------------------------------------------------------------------------------|--|
|                    | 2. Environmental Assessment                                           | Milestone Category according to project<br>year and period. Percentages should be<br>based primarily on the expenditures of your                                                       |  |
|                    | 3. <u>Network Design</u>                                              | project budget (and reported cumulatively<br>rather than incrementally). Each row should<br>end with 100% completion. Once the 100%                                                    |  |
|                    | 4. <u>Rights of Way</u>                                               | mark is reached, continue to enter 100% for<br>each subsequent cell in the row until you<br>reach the year and period in which the                                                     |  |
|                    | 5. Construction Permits and<br>Other Approvals                        | project's period of performance ends, as stated in the CD-450.                                                                                                    |  |
|                    | 6. Site Preparation                                                   | Example:                                                                                                    |  |
|                    |                                                                       | If you expect to complete the Environmental Assessment within the first three reporting                                                                                                |  |
| 1b                 | 7. Equipment Procurement                                              | periods of your project, Year Two, Period<br>One (Y2, P1) and all subsequent Years and<br>Periods should state 100%, as follows:                                                       |  |
|                    | 8. <u>Network Build</u> (all components - owned, leased, Indefeasible | • Year 1, Period 1: 50%                                                                                                    |  |
|                    | Rights of Use, etc.)                                                  | <ul><li>Year 1, Period 2: 75%</li><li>Year 2, Period 1: 100%</li></ul>                                                                                                    |  |
|                    | 9. Equipment Deployment                                               | All ensuing cells: 100%                                                                                                    |  |
|                    | 10. <u>Network Testing</u>                                            | Please write "N/A" if your project does not<br>include an activity. If necessary, please add<br>additional milestones at the bottom of the<br>chart.                                   |  |
|                    | 11. Other (please specify):                                           | If necessary, please add additional milestones to 1b.11 (Other).                                                                                                    |  |
|                    | NETWORK BUILD PROGRESS                                                |                                                                                                    |  |
|                    | a. Number of new <u>fiber</u> miles<br>(aerial or underground)        | Please use the table provided to report the<br>anticipated <b>number of units</b> for each<br>Network Build Progress indicator according<br>to project year and period. Figures should |  |
|                    | b. Number of <u>fiber miles leased</u>                                | be reported cumulatively rather than<br>incrementally. Once the final figure is<br>reached for each row, continue to enter th                                                          |  |

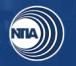

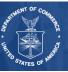

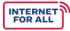

| Question<br>Number | Reporting Item                                                                                                    | Instructions                                                                                                    |  |
|--------------------|----------------------------------------------------------------------------------------------------|----------------------------------------------------------------------------------------------------|--|
|                    | c. Number of existing fiber miles upgraded                                                                                                    | final figure for all subsequent cells in the<br>row until you reach the year and period in<br>which the project will close out.                                                                                                    |  |
|                    | d. Number of <u>new wireless links</u>                                                                                                    | Please indicate whether the Network Build<br>Progress indicator is middle-mile, last-mile,<br>both, or neither using the drop-down menu<br>in the column labeled Middle or Last Mile. If                                                   |  |
|                    | e. Number of <u>new towers</u>                                                                                                    | you are deploying middle- and last-mile<br>fiber, report these numbers cumulatively.                                                                                                    |  |
|                    | C. Novel and for each for an end of the                                                                                                    | Example:                                                                                                    |  |
| 2                  | f. Number of <u>new interconnection</u><br><u>points</u>                                                                                                    | You plan to deploy 100 miles of new fiber,<br>40 of which are middle-mile and 60 of which<br>are last-mile. If you anticipate that 25 miles                                                                                                |  |
|                    | g. Number of <u>signed agreements</u><br>with broadband wholesalers or<br>last-mile providers                                                                                                    | will be laid in Y2, P1, with another 25 miles<br>laid in Y2, P2, and the remaining 50 miles<br>be laid in Y3, P1, complete row 2a (Number<br>of new fiber miles) as follows:                                                               |  |
|                    | h. Number of <u>potential</u><br><u>agreements</u> ( <i>i.e.</i> , agreements<br>currently being negotiated) with<br>broadband wholesalers or last-<br>mile providers (This number<br>should NOT be reported<br>cumulatively) | <ul> <li>Middle or Last Mile: Both</li> <li>Year 2, Period 1: 25</li> <li>Year 2, Period 2: 50</li> <li>Year 3, Period 1: 100</li> <li>All ensuing cells: 100</li> </ul> Please write "0" if your project does not include this indicator. |  |
|                    | i. Number of <u>wireless licenses</u><br>obtained                                                                                                    | include this indicator.<br>If necessary, please add additional<br>milestones to 2j (Other).                                                                                                    |  |
|                    | j. Other (please specify):                                                                                                    |                                                                                                    |  |
|                    | BROADBAND ACCESS KEY INDICATORS                                                                                                    |                                                                                                    |  |
|                    | 1. Number of Households<br>passed/serviceable                                                                                                    | Please use the table provided to report the <b>number of units</b> for each indicator according to project year and period.                                                                                                    |  |
|                    | 2. Households with <u>new access</u>                                                                                                    | Report all figures cumulatively. Once the final figure is reached for each row, continue to enter the final figure for all                                                                                                    |  |

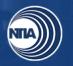

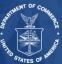

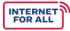

| Question<br>Number         | Reporting Item                                                | Instructions                                                                                                    |
|----------------------------|---------------------------------------------------------------|----------------------------------------------------------------------------------------------------|
|                            | 3. Households with improved access                            | subsequent cells in the row until you reach<br>the year and period in which the project will<br>close out.                                                                                     |
| 3a. Unserved<br>Households | 4. Number of Households served with speeds of at least 25/3   | The grayed rows are calculated fields that<br>will auto-populate based on the entries for<br>questions 2 and 3 of this Beneficiary Type.<br>The 'Total number of Households served' is         |
|                            |                                                               | the sum of households with new access<br>and households with improved access. You<br>do not need to fill this out, as it generates<br>for you.                                                 |
|                            |                                                               | Please write "0" if your project does not include this indicator.                                                                                                    |
|                            |                                                               | Example:                                                                                                    |
|                            | 5. Number of Households served with speeds of at least 100/20 | If you plan to connect 150 households to<br>broadband infrastructure, 100 of which will<br>be connected in Y2, P1 and 50 of which will<br>be connected in Y2, P2, complete 3a.2 as<br>follows: |
|                            |                                                               | <ul> <li>Year 2, Period 1: 100</li> <li>Year 2, Period 2: 150</li> <li>All ensuing cells: 150</li> </ul>                                                                                       |
|                            | numb<br>conne                                                 | Use your best judgment to anticipate the number of households that will be connected to speeds of 25/3 and 100/20 or greater, respectively.                                                    |
|                            | 1. Number of <u>Businesses</u><br>passed/serviceable          | Please use the table provided to report the <b>number of units</b> for each indicator according to project year and period.                                                                    |
|                            | 2. Businesses with new access                                 | Report all figures cumulatively. Once the<br>final figure is reached for each row,<br>continue to enter the final figure for all<br>subsequent cells in the row until you reach                |
| 3b.<br>Businesses          | 3. Businesses with improved access                            | the Year and Period in which the project will close out.                                                                                                    |
|                            | 4. Number of Businesses served with speeds of at least 25/3   | The grayed rows are calculated fields that<br>will auto-populate based on the entries for<br>questions 2 and 3 of this Beneficiary Type.<br>The 'Total number of Businesses served' is         |

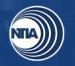

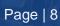

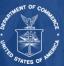

| Question<br>Number     | Reporting Item                                                    | Instructions                                                                                                    |
|------------------------|-------------------------------------------------------------------|----------------------------------------------------------------------------------------------------|
|                        |                                                                   | the sum of businesses with new access and<br>businesses with improved access. You do<br>not need to fill this out, as the table<br>generates it for you.                                                                                                    |
|                        | 5. Number of Businesses served with speeds of at least 100/20     | Please write "0" if your project does not include this indicator.                                                                                                    |
|                        |                                                                   | Please use your best judgment to anticipate<br>the number of businesses that will be<br>connected to speeds of 25/3 and 100/20 or<br>greater, respectively.                                                                                                    |
|                        | 1. Number of <u>CAIs</u><br>passed/serviceable                    | Please use the table provided to report the <b>number of units</b> for each indicator according to project year and period.                                                                                                    |
|                        | 2. CAIs with <u>new access</u>                                    | Report all figures cumulatively. Once the<br>final figure is reached for each row,<br>continue to enter the final figure for all<br>subsequent cells in the row until you reac                                                                                                |
|                        | 3. CAIs with improved access                                      | the year and period in which the project will close out.                                                                                                    |
| 3c.<br>Community       | 4. Number of CAIs served with speeds of at least 25/3             | The grayed rows are calculated fields that<br>will auto-populate based on the entries for<br>questions 2 and 3 of this Beneficiary Type.<br>The 'Total number of CAIs served' is the<br>sum of CAIs with new access and CAIs with<br>improved access. You do not need to fill |
| Anchor<br>Institutions |                                                                   | this out, as it generates for you. Please write "0" if your project does not                                                                                                    |
| (CAIs)                 | Is)<br>5. Number of CAIs served with<br>speeds of at least 100/20 | include this indicator.                                                                                                    |
|                        |                                                                   | Example:                                                                                                    |
|                        |                                                                   | If you plan to connect 15 community anchor<br>institutions, 10 of which will be connected in<br>Y2, P1 and 5 of which will be connected in<br>Y2, P2, complete 3c.2 as follows:                                                                                               |
|                        |                                                                   | <ul> <li>Year 2, Period 1: 10</li> <li>Year 2, Period 2: 15</li> <li>All ensuing cells: 15</li> </ul>                                                                                                    |
|                        |                                                                   | Please use your best judgment to anticipate the number of CAIs that will be connected                                                                                                    |

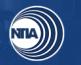

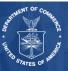

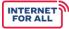

| Question<br>Number                            | Reporting Item                                                                                           | Instructions                                                                                                    |
|-----------------------------------------------|----------------------------------------------------------------------------------------------------|----------------------------------------------------------------------------------------------------|
|                                               |                                                                                                    | to speeds of 25/3 and 100/20 or greater, respectively.                                                                                                    |
|                                               | 1. Number of Broadband<br>wholesalers or last-mile providers<br>passed/serviceable                       | Please use the table provided to report the <b>number of units</b> for each indicator according to project year and period. Report all figures cumulatively. Once the                                                                                                    |
|                                               | 2. Broadband wholesalers or last-<br>mile providers with new access                                      | final figure is reached for each row,<br>continue to enter the final figure for all<br>subsequent cells in the row until you reach<br>the year and period in which the project will                                                                                                    |
| 3d.<br>Broadband                              | 3. Broadband wholesalers or last-<br>mile providers with improved<br>access                              | close out.<br>The grayed rows are calculated fields that<br>will auto-populate based on the entries for<br>questions 2 and 3 of this Beneficiary Type.                                                                                                    |
| Wholesalers<br>or Last-Mile<br>Providers      | 4. Number of Broadband<br>wholesalers or last-mile providers<br>served with speeds of at least<br>25/3   | The 'Total number of Broadband<br>wholesalers or last-mile providers served' is<br>the sum of Broadband wholesalers or last-<br>mile providers with new access and<br>Broadband wholesalers or last-mile<br>providers with improved access. You do not<br>need to fill this out, as it generates for you. |
|                                               | 5. Number of Broadband<br>wholesalers or last-mile providers<br>served with speeds of at least<br>100/20 | Please write "0" if your project does not include this indicator.                                                                                                    |
|                                               |                                                                                                    | Please use your best judgment to anticipate<br>the number of Broadband wholesalers that<br>will be connected to speeds of 25/3 and<br>100/20 or greater, respectively.                                                                                                    |
|                                               | WORKFORCE IN                                                                                             | IDICATORS                                                                                                    |
|                                               | 1. Number of <u>new positions</u><br>created                                                             | Complete Section 4a by entering the anticipated <b>number of units</b> for each Workforce Indicator according to project                                                                                                    |
| 4a<br>2. Number of <u>new positions</u> fille | 2. Number of <u>new positions</u> filled                                                                 | year and period. Report all figures<br>cumulatively. Once the final figure is<br>reached for each row, continue to enter the<br>final figure for all subsequent cells in the<br>row until you reach the year and period in<br>which the project will close out.                                           |

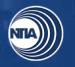

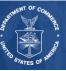

| Question<br>Number | Reporting Item                                                    | Instructions                                                                                                    |
|--------------------|-------------------------------------------------------------------|----------------------------------------------------------------------------------------------------|
|                    |                                                                   | 'New Position' refers to a position that was<br>created or funded by the BIP grant. A job is<br>considered "filled" if someone has been<br>hired. Please write "N/A" if your project<br>does not include this indicator.             |
|                    | CERTIFICA                                                         | ATION                                                                                                    |
|                    | Typed or printed name and title of Authorized Certifying Official | Type the name and title of the Authorized Organization Representative (AOR).                                                                                                    |
|                    |                                                                   | The Baseline Report may be electronically signed by the AOR.                                                                                                    |
|                    | Signature of Certifying Official                                  | To sign the report electronically, you may either:                                                                                                    |
|                    |                                                                   | 1. Use a certified electronic signature in Microsoft by following the instructions found <u>here</u> .                                                                                                    |
|                    |                                                                   | Or                                                                                                    |
| Certification      |                                                                   | 2. Export the report and sign using a certificate-based signature in a program such as Adobe Reader or Foxit. If you opt to submit a signed PDF, please remember to submit both the completed Excel document and signed PDF version. |
|                    | Telephone (area code, number, and extension)                      | Type the Authorized Certifying Official's phone number and extension, as applicable.                                                                                                    |
|                    |                                                                   | Preferred format: 555-123-4567 ext. 555                                                                                                    |
|                    | Email Address                                                     | Type the Authorized Certifying Official's email address.                                                                                                    |
|                    | Date                                                              | Insert the date the report was signed by the Authorized Certifying Official.<br>Preferred format: MM/DD/YYYY                                                                                                    |
|                    |                                                                   |                                                                                                    |

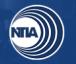

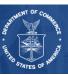

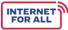

#### **3. Performance (Technical) Report Instructions**

General reminders as you fill out the Performance (Technical) Report:

• Please write "N/A" if your project does not include a particular milestone category, indicator, or activity.

| Question<br>Number | Reporting Item                                | Instructions                                                                                                    |
|--------------------|-----------------------------------------------|----------------------------------------------------------------------------------------------------|
|                    | GENERAL INFO                                  | ORMATION                                                                                                    |
|                    | Recipient Organization                        | Please provide the general contact<br>information about the recipient<br>organization. Recipient organization and                                |
|                    | Recipient Street Address                      | address should match the information<br>listed in the CD-450. Include the<br>performance period start and end dates for                          |
|                    | City, State, Zip Code                         | your project. Indicate yes or no if the report<br>is the final closeout report.                                                                  |
|                    | DUNS/UEI Number                               |                                                                                                    |
|                    | Performance Period Start Date<br>(MM/DD/YYYY) | These fields should match the CD-450.                                                                                                    |
| General            | Performance Period End Date<br>(MM/DD/YYYY)   |                                                                                                    |
| General            | Award Identification Number                   |                                                                                                    |
|                    | Final Report                                  | Please check "No" if you are not closing<br>out your BIP award by submitting the<br>report. If this is your final report, please<br>check "Yes." |
|                    | Report Submission Date<br>(MM/DD/YYYY)        | Please provide the date the report will be submitted to <u>GReports@nist.gov</u> with <u>BBInfra@ntia.gov</u> copied.                            |
|                    | Report Period Start Date<br>(MM/DD/YYYY)      | Provide the period this report covers.                                                                                                    |
|                    | Report Period End Date<br>(MM/DD/YYYY)        | Performance (Technical) Reports should<br>be submitted semi-annually for the periods<br>October 1–March 31 and April 1–                          |

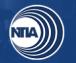

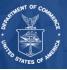

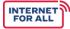

| Question<br>Number | Reporting Item                                                                                      | Instructions                                                                                                    |
|--------------------|----------------------------------------------------------------------------------------------------|----------------------------------------------------------------------------------------------------|
|                    |                                                                                                    | September 30.                                                                                                    |
|                    | INFRASTRUCTURE MILE                                                                                 | STONE CATEGORIES                                                                                                    |
|                    | 1. Overall Project                                                                                  | Please use the table provided to report<br>your percentage of completion for the<br>semi-annual reporting period of your                                                                                                    |
|                    | 2. Environmental Assessment                                                                         | project.<br>In the <b>Percent Complete</b> column, indicate<br>the percentage of completion for                                                                                                    |
|                    | 3. <u>Network Design</u>                                                                            | cumulative activities conducted with BIP<br>grant funds. The percentage of completion<br>is based on the expenditure of your project<br>budget and should be reported                                                                                                    |
|                    | 4. Rights of Way                                                                                    | cumulatively from the award start date<br>through the end of each semi-annual<br>reporting period.                                                                                                    |
|                    | 5. Construction Permits and<br>Other Approvals                                                      | If a milestone has been 100% completed in<br>a previous reporting period, continue to<br>report that indicator as 100% in all<br>subsequent performance reports through                                                                                                    |
| 1a                 | 6. <u>Site Preparation</u>                                                                          | project closeout. For example, if you<br>complete the Environmental Assessment in<br>Year 1, Period 2, enter 100% in the                                                                                                    |
|                    | 7. Equipment Procurement                                                                            | Percent Complete column for the<br>Environmental Assessment indicator for all<br>subsequent performance reports                                                                                                    |
|                    | 8. <u>Network Build</u> (all<br>components - owned, leased,<br>Indefeasible Rights of Use,<br>etc.) | In the <b>Narrative</b> column, provide a brief<br>description (300 words or fewer) of the<br>primary activities involved in meeting<br>project milestones. Activities described<br>should encompass all previous reporting<br>periods. If your percent completion differs |
|                    | 9. Equipment Deployment                                                                             | from the percent completion projections in<br>your baseline plan or subsequent written<br>updates to your FPO, explain the reasons<br>for this variance.                                                                                                    |
|                    | 10. <u>Network Testing</u>                                                                          | Example:                                                                                                    |

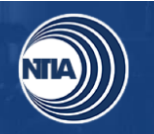

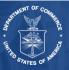

| Question<br>Number | Reporting Item                                                 | Instructions                                                                                                    |
|--------------------|----------------------------------------------------------------|----------------------------------------------------------------------------------------------------|
|                    |                                                                | If half of your Environmental Assessment<br>was completed in Y1, P1 and half was<br>completed in Y2, P2, complete that row for<br>Y1, P1 and Y2, P2 as follows:         |
|                    | 11. Other (please specify):                                    | <ul> <li>Year 1, Period 1 Report: 50%</li> <li>Year 1, Period 2 Report: 100%</li> <li>All subsequent performance<br/>reports: 100%</li> </ul>                           |
|                    |                                                                | Please write "N/A" if your project does not<br>include an activity. If necessary, please<br>insert additional milestones at the bottom<br>of the chart.                 |
| 1b                 | Project accomplishments                                        | Please describe significant project<br>accomplishments during this reporting<br>period funded through BIP grant (600<br>words or less).                                 |
| 1c                 | Project challenges                                             | Please describe any challenges to<br>achieving project accomplishments during<br>this reporting period funded through BIP<br>grant (600 words or less).                 |
|                    |                                                                | D PROGRESS                                                                                                    |
|                    | a. Number of new <u>fiber</u> miles<br>(serial or underground) | Please use the <b>Total</b> column to report the total number for each network build indicator. Report information cumulatively from award inception through the end of |
|                    | b. Number of <u>fiber miles leased</u>                         | the reporting period. Select whether each<br>network build progress is <u>middle-mile</u> , <u>last-</u><br><u>mile</u> , both, or N/A utilizing the dropdown.          |
|                    | c. Number of existing fiber miles upgraded                     | In the <b>Narrative</b> column please provide a description if the percent complete differs from the target provided in your baseline                                   |
|                    | d. Number of <u>new wireless</u><br><u>links</u>               | plan. (300 words or less).<br>Please write "N/A" if your project does not<br>include this indicator.                                                                    |
|                    | e. Number of <u>new towers</u>                                 | Example:                                                                                                    |

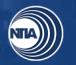

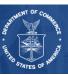

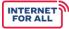

| Question<br>Number | Reporting Item                                                                                                    | Instructions                                                                                                    |
|--------------------|----------------------------------------------------------------------------------------------------|----------------------------------------------------------------------------------------------------|
|                    | f. Number of new<br>interconnection points                                                                                                    | If you constructed 50 miles of fiber in Y2,<br>P1, and 75 miles of fiber in Y2, P2, line 2a<br>(number of new fiber miles) of the Y2, P1                                            |
| 2                  | g. Number of <u>signed</u><br><u>agreements</u> with broadband<br>wholesalers or last-mile<br>providers (include names of<br>broadband wholesalers or last-<br>mile providers in the narrative<br>column)                     | <ul> <li>and Y2, P2 performance reports should be completed as follows:</li> <li>Year 2, Period 1 Report: 50</li> <li>Year 2, Period 2 Report: 125</li> </ul>                       |
|                    | h. Number of <u>potential</u><br><u>agreements</u> ( <i>i.e.</i> , agreements<br>currently being negotiated) with<br>broadband wholesalers or last-<br>mile providers (This number<br>should NOT be reported<br>cumulatively) |                                                                                                    |
|                    | i. Number of wireless <u>licenses</u><br>obtained                                                                                                    |                                                                                                    |
|                    | j. Other (please specify):                                                                                                    |                                                                                                    |
|                    | BROADBAND ACCESS                                                                                                    |                                                                                                    |
|                    | 1. Number of Households<br>passed/serviceable                                                                                                    | Please use the <b>Total</b> column to report the total number for each subscriber and access type. Report information                                                               |
|                    | 2. Households with <u>new access</u>                                                                                                    | cumulatively from award inception through the end of the reporting period.                                                                                                    |
|                    | 3. Households with improved access                                                                                                    | The grayed rows are calculated fields that<br>will auto-populate based on the entries for<br>questions 2 and 3 of this Beneficiary Type.<br>The 'Total number of Households served' |
|                    | 4. Number of Households<br>served with speeds of at least<br>25/3                                                                                                    | is the sum of households with new access<br>and households with improved access. You                                                                                                |

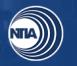

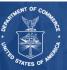

| Question<br>Number         | Reporting Item                                                      | Instructions                                                                                                    |
|----------------------------|---------------------------------------------------------------------|----------------------------------------------------------------------------------------------------|
|                            |                                                                     | do not need to fill this out, as it generates for you.                                                                                                    |
|                            |                                                                     | In the <b>Narrative</b> column please provide a description if the total differs from the target provided in your baseline plan (300 words or less).                                                                                       |
| 3a. Unserved<br>Households | 5. Numbers of Households                                            | Please write "0" if your project does not include this indicator.                                                                                                    |
|                            | served with speeds of at least                                      | Example:                                                                                                    |
|                            | 100/20                                                              | If you connect 25 household in Y2, P1, 50<br>households in Y2, P2, and 10 households<br>in Y3, P1 (a total of 85 unserved<br>households connected), complete 3a.2 for<br>the Y2, P1; Y2, P2; and Y3, P1<br>performance reports as follows: |
|                            |                                                                     | <ul> <li>Year 2, Period 1 Report: 25</li> <li>Year 2, Period 2 Report: 75</li> <li>Year 3, Period 1 Report: 85</li> </ul>                                                                                                    |
|                            | 1. Number of <u>Businesses</u><br>passed/serviceable                | Please use the <b>Total</b> column to report the total number for each indicator. Report information cumulatively from award inception through the end of the reporting                                                                    |
|                            | 2. Businesses with <u>new access</u>                                | period.                                                                                                    |
| 3b.<br>Businesses          | 3. Businesses with improved access                                  | The grayed rows are calculated fields that<br>will auto-populate based on the entries for<br>questions 2 and 3 of this Beneficiary Type.<br>The 'Total number of Businesses served' is<br>the sum of businesses with new access            |
| Dusinesses                 | 4. Number of Businesses<br>served with speeds of at least<br>25/3   | and businesses with improved access. You<br>do not need to fill this out, as it generates<br>for you.                                                                                                    |
|                            | 20/0                                                                | In the <b>Narrative</b> column please provide a                                                                                                    |
|                            | 5. Number of Businesses<br>served with speeds of at least<br>100/20 | description if the total differs from the target<br>provided in your baseline plan (300 words<br>or less).                                                                                                    |
|                            |                                                                     | Please write "0" if your project does not include this indicator.                                                                                                    |
|                            | 1. Number of <u>CAIs</u><br>passed/serviceable                      | Please use the <b>Total</b> column to report the total number for each indicator. Report                                                                                                    |

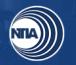

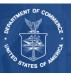

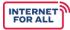

| Question<br>Number                                           | Reporting Item                                                                     | Instructions                                                                                                    |
|--------------------------------------------------------------|------------------------------------------------------------------------------------|----------------------------------------------------------------------------------------------------|
|                                                              | 2. CAIs with <u>new access</u>                                                     | information cumulatively from award inception through the end of the reporting period.                                                                                                    |
|                                                              | 3. CAIs with improved access                                                       | The grayed rows are calculated fields that<br>will auto-populate based on the entries for<br>questions 2 and 3 of this Beneficiary Type.<br>The 'Total number of CAIs served' is the                                                                          |
| 3c.<br>Community                                             | 4. Number of CAIs served with speeds of at least 25/3                              | sum of CAIs with new access and CAIs<br>with improved access. You do not need to<br>fill this out, as it generates for you.                                                                                                    |
| Anchor<br>Institutions<br>(CAIs)                             | 5. Number of CAIs served with speeds of at least 100/20                            | In the <b>Narrative</b> column please provide a description if the total differs from the target provided in your baseline plan (300 words or less).                                                                                                    |
|                                                              |                                                                                    | Please write "0" if your project does not include this indicator.                                                                                                    |
|                                                              |                                                                                    | Example:                                                                                                    |
|                                                              |                                                                                    | If you connect three CAIs in Y2, P1, two<br>CAIs in Y2, P2, and five CAIs in Y3, P1 (a<br>total of 10 CAIs), complete the first line of<br>3c.2 for the Y2, P1 Performance Report,<br>Y2, P2 Performance Report, and Y3, P1<br>Performance Report as follows: |
|                                                              |                                                                                    | <ul> <li>Year 2, Period 1 Report: 3</li> <li>Year 2, Period 2 Report: 5</li> <li>Year 3, Period 1 Report: 10</li> </ul>                                                                                                    |
|                                                              | 1. Number of Broadband<br>wholesalers or last-mile<br>providers passed/serviceable | Please use the <b>Total</b> column to report the total number for each indicator. Report information cumulatively from award inception through the end of the reporting                                                                                       |
| 3d.<br>Broadband<br>Wholesalers<br>or Last Mile<br>Providers | 2. Broadband wholesalers or last-mile providers with new access                    | period.<br>The grayed rows are calculated fields that<br>will auto-populate based on the entries for<br>questions 2 and 3 of this Beneficiary Type.                                                                                                    |
|                                                              | 3. Broadband wholesalers or last-mile providers with improved access               | The 'Total number of Broadband<br>wholesalers or last-mile providers served'<br>is the sum of Broadband wholesales or<br>last-mile providers with new access and<br>improved access.                                                                          |
|                                                              | 4. Number of Broadband wholesalers or last-mile                                    | In the <b>Narrative</b> column please provide a description if the total differs from the target                                                                                                    |

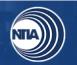

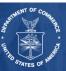

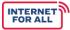

| Question<br>Number | Reporting Item                                                                                           | Instructions                                                                                                    |
|--------------------|----------------------------------------------------------------------------------------------------|----------------------------------------------------------------------------------------------------|
|                    | providers served with speeds of at least 25/3                                                            | provided in your baseline plan (300 words or less).                                                                                                    |
|                    | 5. Number of Broadband<br>wholesalers or last-mile<br>providers served with speeds<br>of at least 100/20 | Please write "0" if your project does not include this indicator.                                                                                                 |
|                    | INFRASTRUCTURE BUDGE                                                                                     | T EXECUTION DETAILS                                                                                                    |
|                    | a. Administrative and legal expenses                                                                     | Please use the table provided to detail the total amount of funds expended for each budget element, including detailed                                            |
|                    | b. Land, structures, rights-of-<br>way, appraisals, etc.                                                 | disbursements of Federal funds obligated.<br>Report figures cumulatively from the<br>effective award start date to the end of the<br>applicable reporting period. |
|                    | c. Relocation expenses and payments                                                                      | The Federal Funds, Non-Federal Funds,<br>and Total Budget (Federal plus Non-<br>Federal) columns should align to your                                             |
|                    | d. Architectural and engineering fees                                                                    | approved budget within your SF-424C.<br>These amounts should not change<br>between reporting periods unless your<br>budget was amended through the Grants         |
|                    | e. Other architectural and engineering fees                                                              | Office.<br>In the <b>Federal Funds Expended to Date</b><br><b>column</b> , list the amount of grant funds                                                         |
|                    | f. Project inspection fees                                                                               | expended on each budget element. The<br>total listed should match the Federal<br>expenditures reported in your SF-425. If                                         |
| 4                  | g. Site work                                                                                             | you have non-Federal funds to document,<br>please update the Non-Federal Funds<br>Expended to Date column.                                                        |
|                    | h. Demolition and removal                                                                                | The <b>Total Funds Expended</b> column<br>should equal the Federal Funds and Non-                                                                                 |
|                    | i. Construction                                                                                          | Federal Funds Expended to Date columns.                                                                                                    |
| j. Equipment       | j. Equipment                                                                                             |                                                                                                    |
|                    | k. Miscellaneous                                                                                         |                                                                                                    |

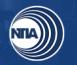

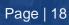

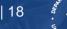

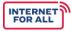

| Question<br>Number | Reporting Item                                                    | Instructions                                                                                                    |
|--------------------|-------------------------------------------------------------------|----------------------------------------------------------------------------------------------------|
|                    | I. Subtotal                                                       |                                                                                                    |
|                    | m. Contingencies                                                  |                                                                                                    |
|                    | n. Totals                                                         |                                                                                                    |
|                    |                                                                   | CATORS                                                                                                    |
|                    | 1. Number of <u>new positions</u><br>created                      | Please use the table provided to report the total for each workforce indicator. List the projected total for each period.                                                                                                    |
| 5a                 | 2. Number of neuroscitions                                        | 'New Position' refers to a position that was<br>created or funded by the BIP grant. A<br>position is considered "filled" if someone<br>has been hired. The projected totals should<br>be cumulative from the award's inception. |
|                    | 2. Number of <u>new positions</u><br>filled                       | Please write "N/A" if your project does not include this indicator.                                                                                                    |
|                    |                                                                   | In the <b>Narrative</b> column please provide a description if the total differs from the target provided in your baseline plan (300 words or less).                                                                            |
| 6a                 | Maximum available speed<br>upon project completion                | In the table provided please provide the maximum available upload and download speed for each indicator provided.                                                                                                    |
|                    | CERTIFIC                                                          | ATION                                                                                                    |
|                    | Typed or printed name and title of Authorized Certifying Official | Type the name and title of the Authorized Organization Representative (AOR).                                                                                                    |
|                    |                                                                   | The Performance (Technical) Report may be electronically signed by the AOR.                                                                                                    |
|                    | Signature of Certifying Official                                  | To sign the report electronically, you may either:                                                                                                    |
|                    |                                                                   | 1. Use a certified electronic signature in<br>Microsoft by following the instructions                                                                                                    |

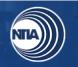

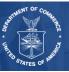

| Question<br>Number | Reporting Item                                  | Instructions                                                                                                    |
|--------------------|-------------------------------------------------|----------------------------------------------------------------------------------------------------|
| Certification      |                                                 | found <u>here</u> .<br>Or<br>2. Export the report and sign using a<br>certificate-based signature in a program<br>such as Adobe Reader or Foxit. If you opt<br>to submit a signed PDF, please remember<br>to submit both the completed Excel<br>document and/or signed PDF version. |
|                    | Telephone (area code,<br>number, and extension) | Type the Authorized Certifying Official's<br>phone number and extension, as<br>applicable.<br>Preferred format: 555-123-4567 ext. 555                                                                                                    |
|                    | Email Address                                   | Type the Authorized Certifying Official's email address.                                                                                                    |
|                    | Date                                            | Insert the date the report was signed by the<br>Authorized Certifying Official.<br>Preferred format: MM/DD/YYYY                                                                                                    |

### 4. Annual Report Instructions

| Question<br>Number | Reporting Item           | Instructions                                                                                                    |
|--------------------|--------------------------|----------------------------------------------------------------------------------------------------|
|                    | GENERAL INFO             | DRMATION                                                                                                    |
|                    | Recipient Organization   | Please provide the general contact<br>information about the recipient<br>organization. Include the performance<br>period start and end dates for your project. |
|                    | Recipient Street Address |                                                                                                    |
|                    | City, State, Zip Code    |                                                                                                    |

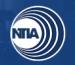

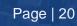

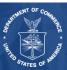

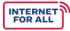

| Question<br>Number | Reporting Item                                                                                                    | Instructions                                                                                                    |
|--------------------|----------------------------------------------------------------------------------------------------|----------------------------------------------------------------------------------------------------|
| General            | DUNS/UEI Number                                                                                                    |                                                                                                    |
|                    | Award Identification Number                                                                                                    |                                                                                                    |
|                    | Performance Period Start<br>(MM/DD/YYYY)                                                                                                    | This should match your CD-450.                                                                                                    |
|                    | Performance Period End<br>(MM/DD/YYYY)                                                                                                    |                                                                                                    |
|                    | Report Submission Date<br>(MM/DD/YYYY)                                                                                                    | Please provide the date that the report will<br>be submitted to BBInfra@ntia.gov with<br><u>GReports@nist.gov</u> copied.                                       |
|                    | Report Period Start Date<br>(MM/DD/YYYY)                                                                                                    | Provide the period this report covers.                                                                                                    |
|                    | Report Period End Date<br>(MM/DD/YYYY)                                                                                                    | The Annual Report should be submitted<br>not later than one year after receiving grant<br>funds, and annually thereafter until the<br>funds have been expended. |
| 1                  | Please describe significant<br>project accomplishments<br>during this period (600 words<br>or less).                                                                                                    | List and describe your project's major<br>accomplishment during this reporting<br>period and/or anything you would like the<br>Program Office to be aware of.   |
| 2                  | Please describe each service<br>provided with BIP grant funds<br>(600 words or less).                                                                                                    | Describe each service you provided with the BIP grant funds.                                                                                                    |
| 3a                 | Provide the number of<br>locations or geographic areas<br>at which broadband service<br>was provided using the grant<br>funds. (Please attach<br>associated shapefiles of<br>geographic areas) (600 words<br>or less) | Provide the total number of locations with<br>broadband service using BIP funds. Attach<br>all associated shapefiles for your locations.                        |

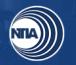

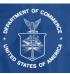

| Question<br>Number | Reporting Item         | Instructions                                                                                                    |
|--------------------|------------------------|----------------------------------------------------------------------------------------------------|
| 3b                 | BIP Reports Addendum A | Using the Excel spreadsheet template<br>titled "BIP Reports Addendum A", please<br>provide an updated count of Households<br>within each of the eligible census block<br>groups along with their Location ID that<br>you connected to your network in column<br>titled '# of Units'. The locations should<br>match and conform to the Federal<br>Communications Commission (FCC)<br>Broadband Serviceable Location Fabric,<br>which is a unique identifier of the<br>geographic coordinates, and where<br>available, the address(es) associated with<br>each location. |
| 3с                 | BIP Reports Addendum B | Using the Excel spreadsheet template<br>titled "BIP Reports Addendum B", please<br>provide an updated count of Businesses<br>within each of the eligible census block<br>groups along with their Location ID that<br>you connected your network in column<br>titled '# of Units'. The locations should<br>match and conform to the Federal<br>Communications Commission (FCC)<br>Broadband Serviceable Location Fabric,<br>which is a unique identifier of the<br>geographic coordinates, and where<br>available, the address(es) associated with<br>each location.    |
| 3d                 | BIP Reports Addendum C | Using the Excel spreadsheet template<br>titled "BIP Reports Addendum C", please<br>provide an updated count of Community<br>Anchor Institutions (CAIs) within each of<br>the eligible census block groups along with<br>their Location ID that you connected to<br>your network in column titled '# of Units'.<br>The locations should match and conform to<br>the Federal Communications Commission<br>(FCC) Broadband Serviceable Location<br>Fabric, which is a unique identifier of the<br>geographic coordinates, and where                                       |

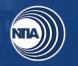

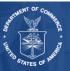

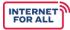

| Question<br>Number | Reporting Item                                                                                                    | Instructions                                                                                                    |
|--------------------|----------------------------------------------------------------------------------------------------|----------------------------------------------------------------------------------------------------|
|                    |                                                                                                    | available, the address(es) associated with each location.                                                                                                    |
| 4                  | If applicable, please list each<br>subrecipient that received a<br>subgrant from the covered<br>partnership and a description of<br>the specific project for which<br>the grant funds were provided.<br>(600 words or less). | List each subrecipient that received a<br>subgrant from the covered partnership and<br>a description of the specific project for<br>which the grant funds were provided.                                                             |
|                    | CERTIFIC                                                                                                    | ATION                                                                                                    |
|                    | Typed or printed name and title of Authorized Certifying Official                                                                                                    | Type the name and title of the Authorized Organization Representative (AOR).                                                                                                    |
|                    | Signature of Certifying Official                                                                                                    | The Annual Report may be electronically signed by the AOR.                                                                                                    |
|                    |                                                                                                    | To sign the report electronically, you may either:                                                                                                    |
|                    |                                                                                                    | 1. Use a certified electronic signature in Microsoft by following the instructions found <u>here</u> .                                                                                                    |
|                    |                                                                                                    | Or                                                                                                    |
| Certification      |                                                                                                    | 2. Export the report and sign using a certificate-based signature in a program such as Adobe Reader or Foxit. If you opt to submit a signed PDF, please remember to submit both the completed Excel document and signed PDF version. |
|                    | Telephone (area code, number, and extension)                                                                                                    | Type the Authorized Certifying Official's phone number and extension, as applicable.                                                                                                    |
|                    |                                                                                                    | Preferred format: 555-123-4567 ext. 555                                                                                                    |
|                    | Email Address                                                                                                    | Type the Authorized Certifying Official's email address.                                                                                                    |

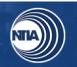

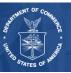

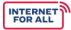

| Question<br>Number | Reporting Item | Instructions                                                                                                    |
|--------------------|----------------|----------------------------------------------------------------------------------------------------|
|                    | Date           | Insert the date the report was signed by<br>the Authorized Certifying Official.<br>Preferred format: MM/DD/YYYY |

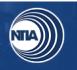

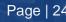

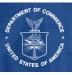

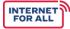

## **5. Glossary of Report Terms and Definitions**

| Reporting Item                              | Clarifications and Definitions                                                                                                    |
|---------------------------------------------|----------------------------------------------------------------------------------------------------|
| Access                                      | The ability of individuals to connect to the Internet via device.<br>It includes both fixed broadband technologies and wireless<br>broadband technologies.                                                                                                    |
| Agreement                                   | A collaborative and legally binding arrangement between two parties.                                                                                                    |
| Assistant Secretary                         | The Assistant Secretary of Commerce for Communications and Information.                                                                                                    |
| Broadband/Broadband<br>Service              | Broadband internet access service as defined in <u>47 CFR §</u><br><u>8(b)</u> . Broadband internet access service is a mass-market<br>retail service by wire or radio that provides the capability to<br>transmit data to and receive data from all or substantially all<br>internet endpoints, including any capabilities that are<br>incidental to and enable the operation of the communications<br>service, but excluding dial-up internet access service. |
| Business                                    | All regulated entities that participate in commercial, industrial, or professional activities earning a profit.                                                                                                    |
| Challenge, Issue, or Barrier                | Any obstacle, incident, or adverse circumstance that arises in<br>the course of project activities that impedes overall project<br>goals, completion, timelines, or milestones.                                                                                                    |
| Commission                                  | The Federal Communications Commission (FCC)                                                                                                    |
| Community Anchor<br>Institution (CAI)       | As defined in 47 USC § 1721, the term "community anchor<br>institution" means a public school, a public or multi-family<br>housing authority, a library, a medical or healthcare provider,<br>a community college or other institution of higher education, a<br>State library agency, and any other nonprofit or governmental<br>community support organization.                                                                                               |
| Construction Permits and<br>Other Approvals | All activities associated with identifying and obtaining necessary construction permits, licenses, or other approvals.                                                                                                    |
| Contractor                                  | A contract is for the purpose of obtaining goods and services for the non-Federal entity's own use and creates a                                                                                                    |

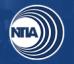

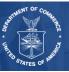

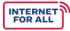

|                                              | procurement relationship with the contractor. Per <u>2 CFR §</u><br><u>200.331</u> , characteristics indicative of a procurement<br>relationship between the non-Federal entity and a contractor<br>are when the contractor:                                                                                                    |
|----------------------------------------------|----------------------------------------------------------------------------------------------------|
|                                              | <ol> <li>Provides the goods and services within normal<br/>business operations;</li> </ol>                                                                                                    |
|                                              | <ul><li>(2) Provides similar goods or services to many different<br/>purchasers;</li></ul>                                                                                                    |
|                                              | (3) Normally operates in a competitive environment;                                                                                                    |
|                                              | (4) Provides goods or services that are ancillary to the<br>operation of the Federal program; and                                                                                                    |
|                                              | (5) Is not subject to compliance requirements of the Federal program as a result of the agreement, though similar requirements may apply for other reasons.                                                                                                    |
| Covered Broadband Project                    | A competitively and technologically neutral project for the deployment of fixed broadband service that provides qualifying broadband service in an eligible service area.                                                                                                    |
| Covered Partnership                          | A partnership between: (A) a State, or one or more political subdivisions of a State; and (B) a provider of fixed broadband service. A provider of broadband service that is part of a covered partnership is not required to be designated as an eligible telecommunications carrier pursuant to section 214(e) of the Communications Act of 1934 (47 U.S.C. § 214(e)).                                                                                                    |
| Department                                   | The Department of Commerce (DOC)                                                                                                    |
| Deployment                                   | The delivery of broadband networks, devices, or infrastructure through which broadband services can be accessed.                                                                                                    |
| Eligible Service<br>Area/Funded Service Area | A census block in which broadband service is not available at<br>one or more households or businesses in the census block, as<br>determined by the Assistant Secretary on the basis of: (i) the<br>maps created under section 802(c)(1) of the Communications<br>Act of 1934 (47 U.S.C. § 642(c)(1)); or (ii) if the maps<br>described in subparagraph (i) are not available, the most<br>recent information available to the Assistant Secretary,<br>including information provided by the Commission. |
| Environmental Assessment                     | A review of all elements required for conforming to the National Environmental Policy Act (NEPA) Review Process.                                                                                                    |

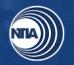

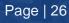

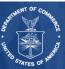

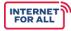

|                                 | The Environmental Assessment (EA) determines whether or<br>not a federal action has the potential to cause significant<br>environmental effects. The EA includes a brief discussion of<br>the purpose and need for the proposed action, alternatives (as<br>required by section 102(2) of NEPA), the environmental<br>impacts of the proposed actions and alternatives, and a listing<br>of agencies and persons consulted. |
|---------------------------------|----------------------------------------------------------------------------------------------------|
| Equipment                       | Any device, network, or system that is interoperable, able to connect to middle mile and last mile networks, and is capable of delivering broadband service.                                                                                                    |
| Equipment Deployment            | All activities associated with the installation of equipment that supports your network inside and outside.                                                                                                    |
| Equipment Procurement           | All activities associated with identifying and procuring<br>necessary equipment for your project. This includes the<br>equipment needed for construction or upgrades, as well as<br>network equipment that will be deployed.                                                                                                    |
| Existing                        | Activities or project elements already in duration at the outset of the period of grant performance.                                                                                                    |
| Existing network miles upgraded | Cumulative number of existing network miles upgraded                                                                                                    |
| Fiber                           | The technology used to transmit information through strands of fiber made of glass or plastic over long distances.                                                                                                    |
| Fiber Miles Leased              | Fiber leased from a separate entity for the purpose of completing the proposed network.                                                                                                    |
| Improved Access                 | The cumulative number of subscribers that were previously served ( <i>i.e.,</i> had broadband connectivity of 25/3 Mbps or greater) and are now receiving access to improved broadband services as the result of BIP activities.                                                                                                    |
| Interconnection Points          | Physical connection points where traffic is routed from one<br>network to another. An interconnection point occurs when you<br>connect middle mile to the backhaul.                                                                                                    |

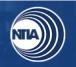

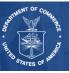

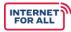

| Internet Device             | A device that is used to connect to the internet including, but<br>not limited to, laptops, personal computers, tablets, or<br>smartphones.                                                                                                    |
|-----------------------------|----------------------------------------------------------------------------------------------------|
| Last mile                   | Communications technology that bridges the transmission distance between the broadband service provider infrastructure and the customer premises equipment.                                                                                            |
| Lease                       | A contract where one party grants a right to use a property or<br>land to another party in return for consideration and for a<br>specific period of time.                                                                                              |
| Location ID                 | Unique FCC-issued identifier for locations served. This is associated with the FCC's <u>Broadband Serviceable Location</u> <u>Fabric</u> .                                                                                                    |
| Middle Mile                 | Describes the network infrastructure that connects last mile ( <i>i.e.</i> , local) networks to other network service providers, major telecommunications carriers, and the greater internet. It does not typically connect the majority of end-users. |
| Milestone/Project Milestone | A scheduled point or event in a project signifying the completion of a major deliverable or a phase of work.                                                                                                    |
| Network                     | Information system(s) implemented with a collection of interconnected components. Components may include, but are not limited to, routers, hubs, cabling, telecommunications controllers, key distribution centers, and technical control devices.     |
| Network Build               | The architecture and design of the overall planned broadband network to be deployed.                                                                                                    |
| Network Build Progress      | Percent completion of the overall planned broadband network,<br>as a percentage of total project funds required to complete the<br>planned network.                                                                                                    |
| Network Design              | Network design includes all activities to finalize the network design submitted with your application.                                                                                                    |
| Network Testing             | All activities necessary to test the completed network; this includes testing the network itself and testing processes required to run the network successfully.                                                                                       |

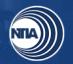

l

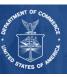

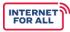

| New Access         | The cumulative number of subscribers receiving access to qualifying broadband services (25/3 Mbps or greater) in an eligible service area for the first time ( <i>i.e.</i> , previously had no broadband connectivity or connectivity of less than 25/3 Mbps). For example, a household with 12/1 Mbps that is upgraded to 25/3 with BIP funds would count as "new access".            |
|--------------------|----------------------------------------------------------------------------------------------------|
| New Position       | A position that was created or funded by the BIP grant,<br>including part-time or seasonal positions. Includes a new<br>position created and filled, an existing unfilled position that is<br>filled using grant funds, or an existing position that is now<br>funded by grant funds.                                                                                                  |
| New Towers         | Towers that are constructed, leased, and/or upgraded or<br>retrofitted with grant funds. New Towers also includes in-situ<br>vertical structures that are outfitted with network equipment<br>(water towers, rooftops, steeples, etc.).                                                                                                    |
| New Wireless Links | A wireless transmission comprised of a source node<br>(transmitter) to a destination node (receiver) that exists due to<br>BIP funding. Wireless links may be middle or last mile.<br>Examples of wireless links include middle mile wireless radio<br>equipment, as well as household wireless routers.                                                                               |
| Number of Units    | Total number of units of connection within one location.<br>Example: An apartment complex with one location address<br>but has multiple units where there is broadband service.                                                                                                    |
| Obtained Licenses  | Cumulative number for licenses for the electromagnetic spectrum obtained. Includes EBS (Educational Broadband Service) and CBRS (Citizens Broadband Radio Service).                                                                                                    |
| Overall Project    | All milestones and activities associated with your project; based on the expenditure of your entire project budget.                                                                                                    |
| Passed/Serviceable | A structure within the service area that has the physical<br>infrastructure in place to connect to the internet.<br>'Passed/serviceable' structures may be served (if they have<br>an internet connection at speeds of 25/3 Mbps or greater) or<br>unserved (if they do not have a broadband subscription or if<br>they have an internet connection that is slower than 25/3<br>Mbps). |

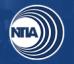

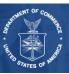

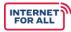

| Percent of Milestones<br>Complete | The percentage of completion for each milestone should be<br>based primarily on the expenditure of your project budget, and<br>the percentages should be reported cumulatively from award<br>inception through the end of each reporting period. For<br>example, if you complete a particular milestone within the first<br>period of your project, the next period and all subsequent<br>periods should state 100%.                                                                                                    |
|-----------------------------------|----------------------------------------------------------------------------------------------------|
| Physically Connected              | In the context of network infrastructure, objects embedded<br>with sensors or actuators that are connected to a broadband<br>service network.                                                                                                    |
| Potential Agreements              | Agreements currently in negotiation with broadband wholesalers and/or last-mile providers.                                                                                                    |
| Procurement                       | The act of buying goods and services for the purpose of carrying out project activities                                                                                                    |
| Project Accomplishments           | Include only accomplishments that took place during the<br>reporting period. Accomplishments may include counts,<br>percentages, targeted dates, time periods, or levels. A project<br>accomplishment could also refer to a condition, a result, or a<br>status. Please limit narrative responses to 600 words or less                                                                                                    |
| Qualifying Broadband<br>Service   | Broadband service with: (i) a download speed of not less than 25 megabits per second; (ii) an upload speed of not less than 3 megabits per second; and (iii) a latency sufficient to support real-time, interactive applications. For purposes of this program, NTIA will interpret the 25/3 standard to mean the ability to provide 25 Mbps downstream and 3 Mbps upstream simultaneously to every household in the eligible service area. NTIA will interpret latency to mean 95 percent or more of all peak period measurements of network round trip latency [ <i>i.e.</i> , the total round-trip latency between the customer premises and the closest designated Internet core peering interconnection point] are at or below 100 milliseconds. |
| Rights of Way                     | All activities associated with identifying and finalizing right of way agreements.                                                                                                    |
| Served                            | Refers to the number of entities connected to infrastructure at speeds of at least 25/3 Mbps.                                                                                                    |

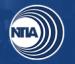

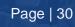

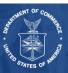

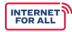

| Signed Agreements               | Signed agreements with broadband wholesalers and/or last mile providers since the inception of the project.                                                                                                    |
|---------------------------------|----------------------------------------------------------------------------------------------------|
| Site Preparation                | All activities associated with preparing construction and deployment sites, including all surveys, clearing land, etc.                                                                                                    |
| State                           | Any State of the United States, the District of Columbia,<br>Puerto Rico, American Samoa, Guam, the United States<br>Virgin Islands, the Northern Mariana Islands, and any other<br>territory or possession of the United States.                                                          |
|                                 | Subrecipient means an entity, usually but not limited to non-<br>Federal entities, that receives a subaward from a pass-<br>through entity to carry out part of a Federal award; but does<br>not include an individual that is a beneficiary of such award.<br>(See <u>2 CFR § 200.1</u> ) |
|                                 | Per <u>2 CFR § 200.331</u> , characteristics which support the classification of the non-Federal entity as a subrecipient include when the non-Federal entity:                                                                                                    |
| Subrecipient                    | <ol> <li>Determines who is eligible to receive what Federal<br/>assistance;</li> </ol>                                                                                                    |
|                                 | (2) Has its performance measured in relation to whether<br>objectives of a Federal program were met;                                                                                                    |
|                                 | (3) Has responsibility for programmatic decision-making;                                                                                                    |
|                                 | (4) Is responsible for adherence to applicable Federal<br>program requirements specified in the Federal award; and                                                                                                    |
|                                 | (5) In accordance with its agreement, uses the Federal funds to carry out a program for a public purpose specified in authorizing statute, as opposed to providing goods or services for the benefit of the pass-through entity.                                                           |
| Subscriber(s)                   | An individual (or individuals) who possesses and makes use of a subscription for broadband internet access.                                                                                                    |
| Subscription                    | An arrangement for providing, receiving, or making use of something of a continuing or periodic nature, including, but not limited to, broadband internet access.                                                                                                    |
| Target Oversubscription<br>Rate | The ratio of a network's maximum potential demand to its contracted rates.                                                                                                    |

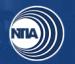

L

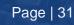

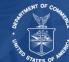

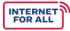

| Unserved             | With respect to a household: (A) the household lacks access<br>to qualifying broadband service; and (B) no broadband<br>provider has been selected to receive, or is otherwise<br>receiving, Federal or State funding subject to enforceable<br>build out commitments to deploy qualifying broadband service<br>in the specific area where the household is located by dates<br>certain, even if such service is not yet available, provided that<br>the Federal or State agency providing the funding has not<br>deemed the service provider to be in default of its buildout<br>obligations under the applicable Federal or State program.<br>Qualifying broadband served is defined as 25/3 Mbps or<br>greater. |
|----------------------|----------------------------------------------------------------------------------------------------|
| Wire Line Connection | Objects embedded with sensors or actuators that are connected to a broadband service network through a physical filament ( <i>e.g.</i> , copper, DSL).                                                                                                    |
| Wireless Connection  | Objects embedded with sensors or actuators that are connected to a broadband service through a communications system that transmits and receives radio signals over the air ( <i>e.g.</i> , wireless definition).                                                                                                    |

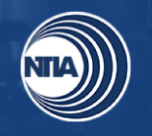

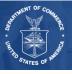